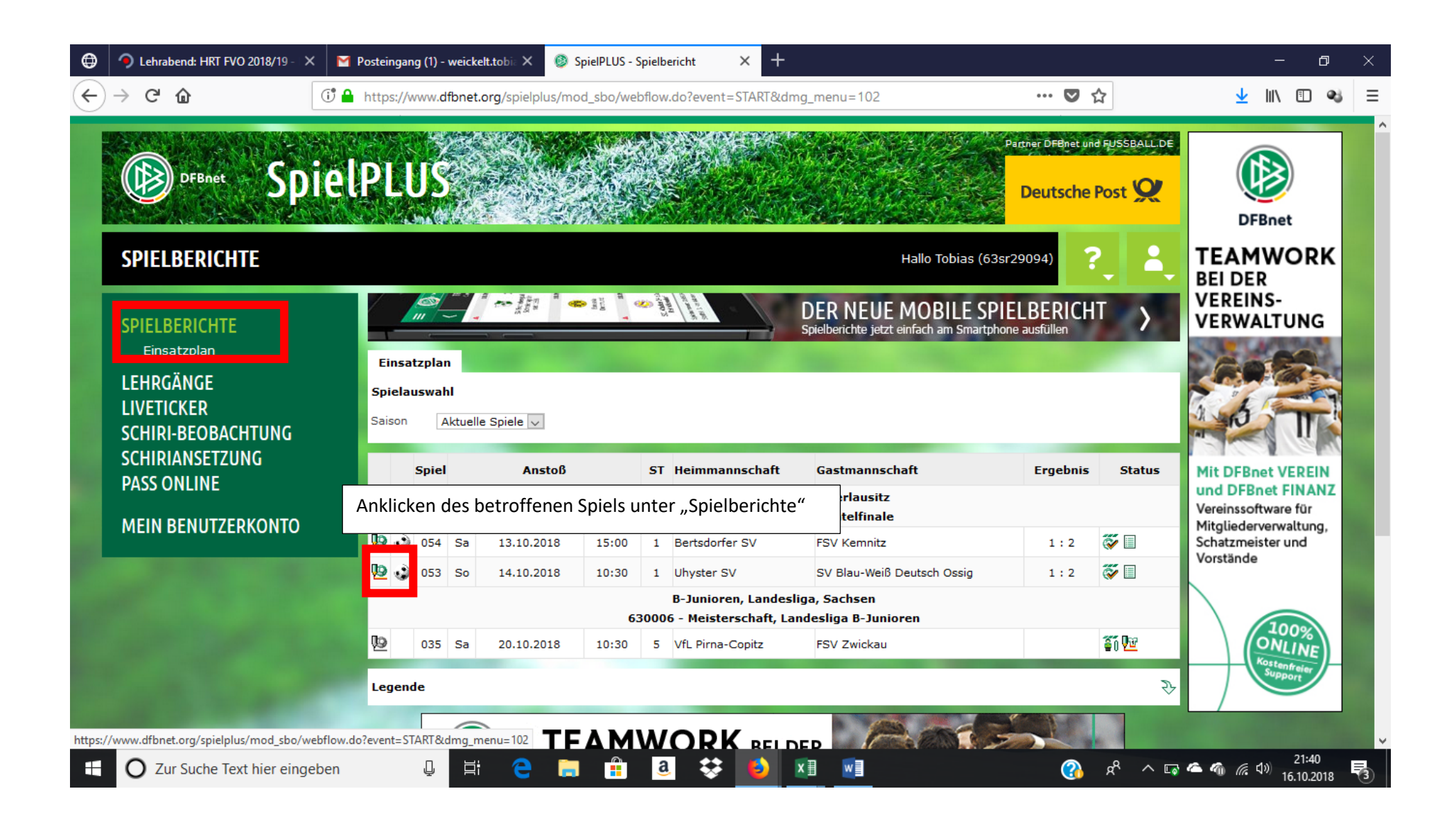

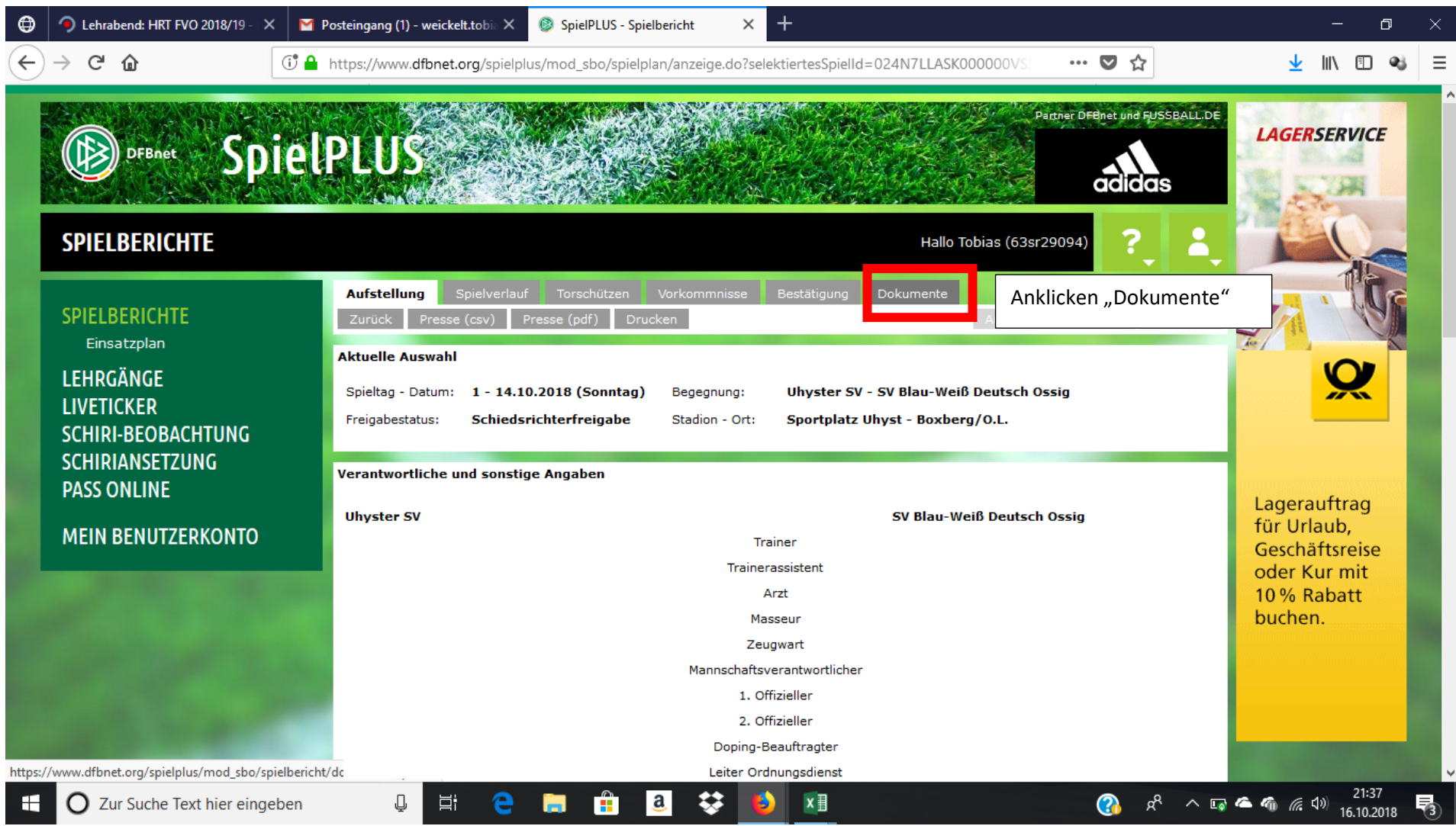

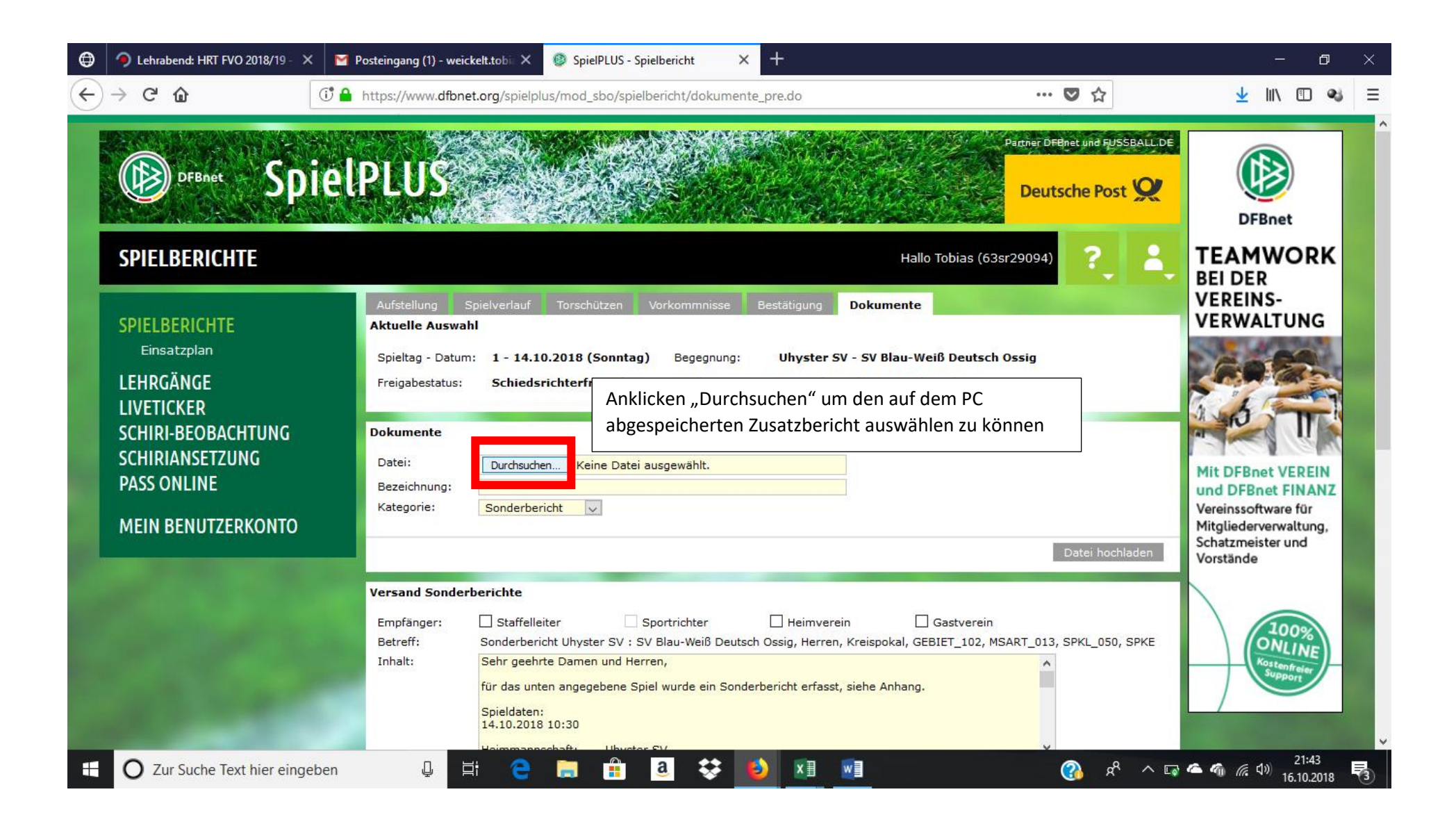

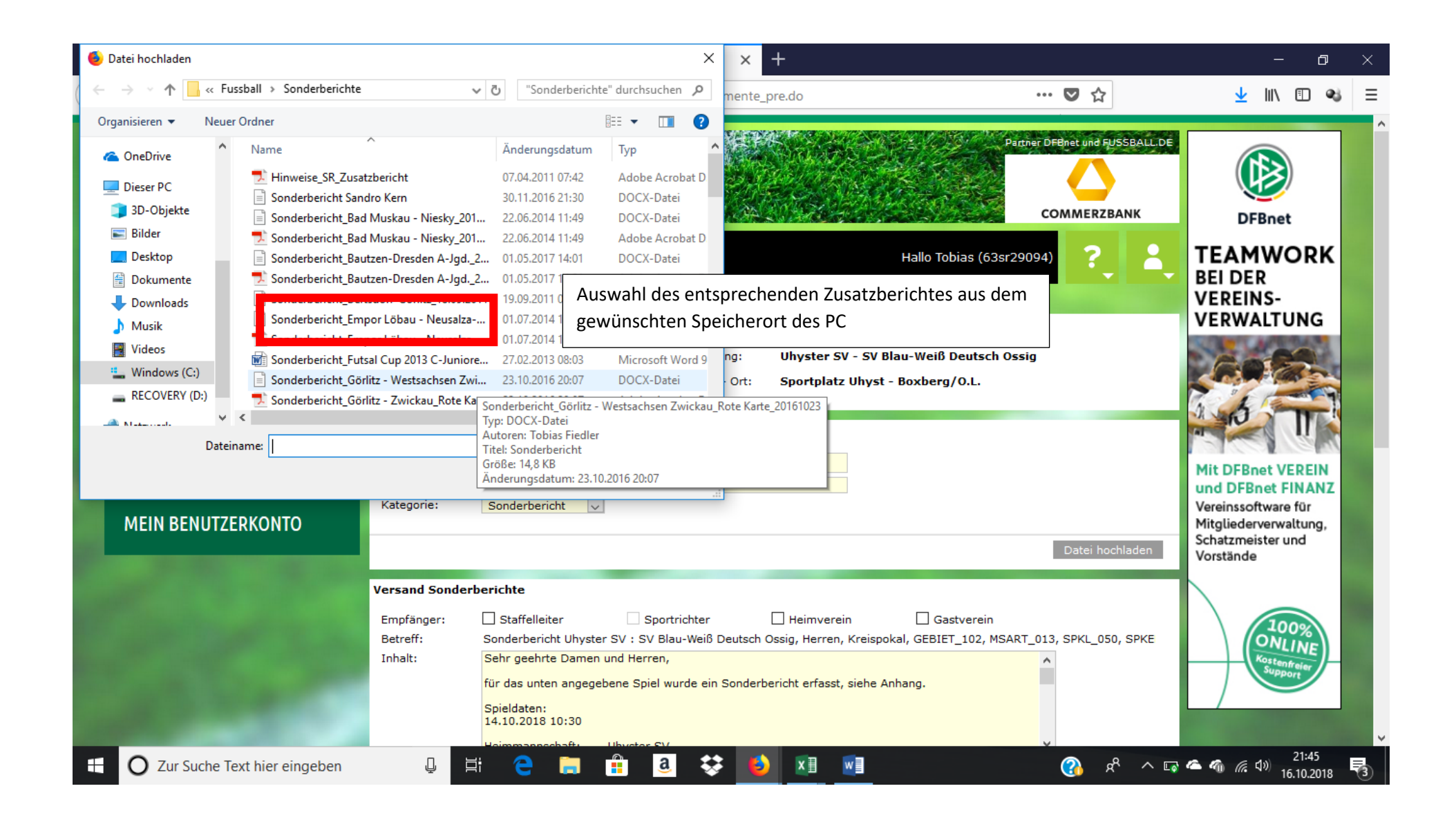

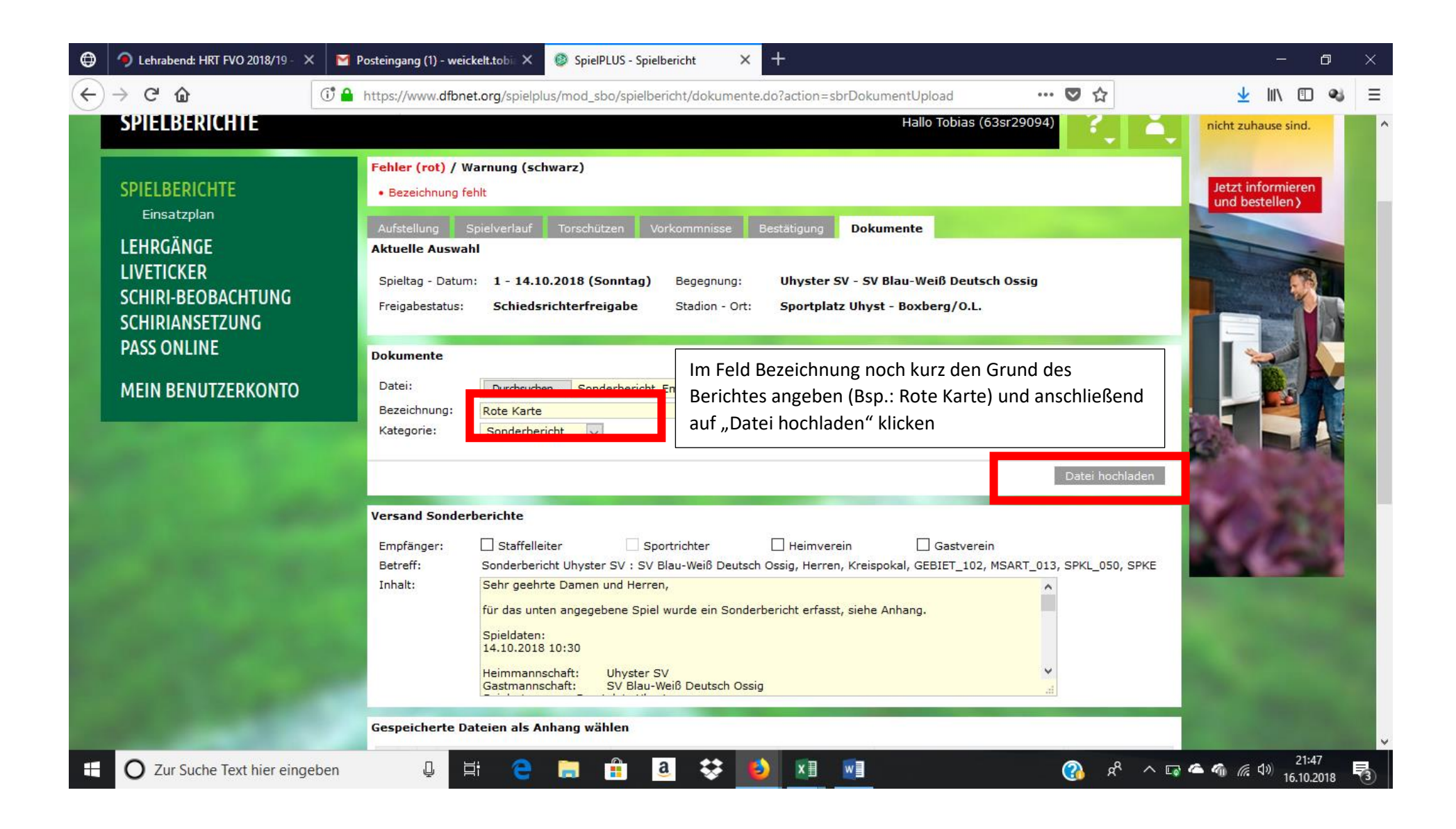

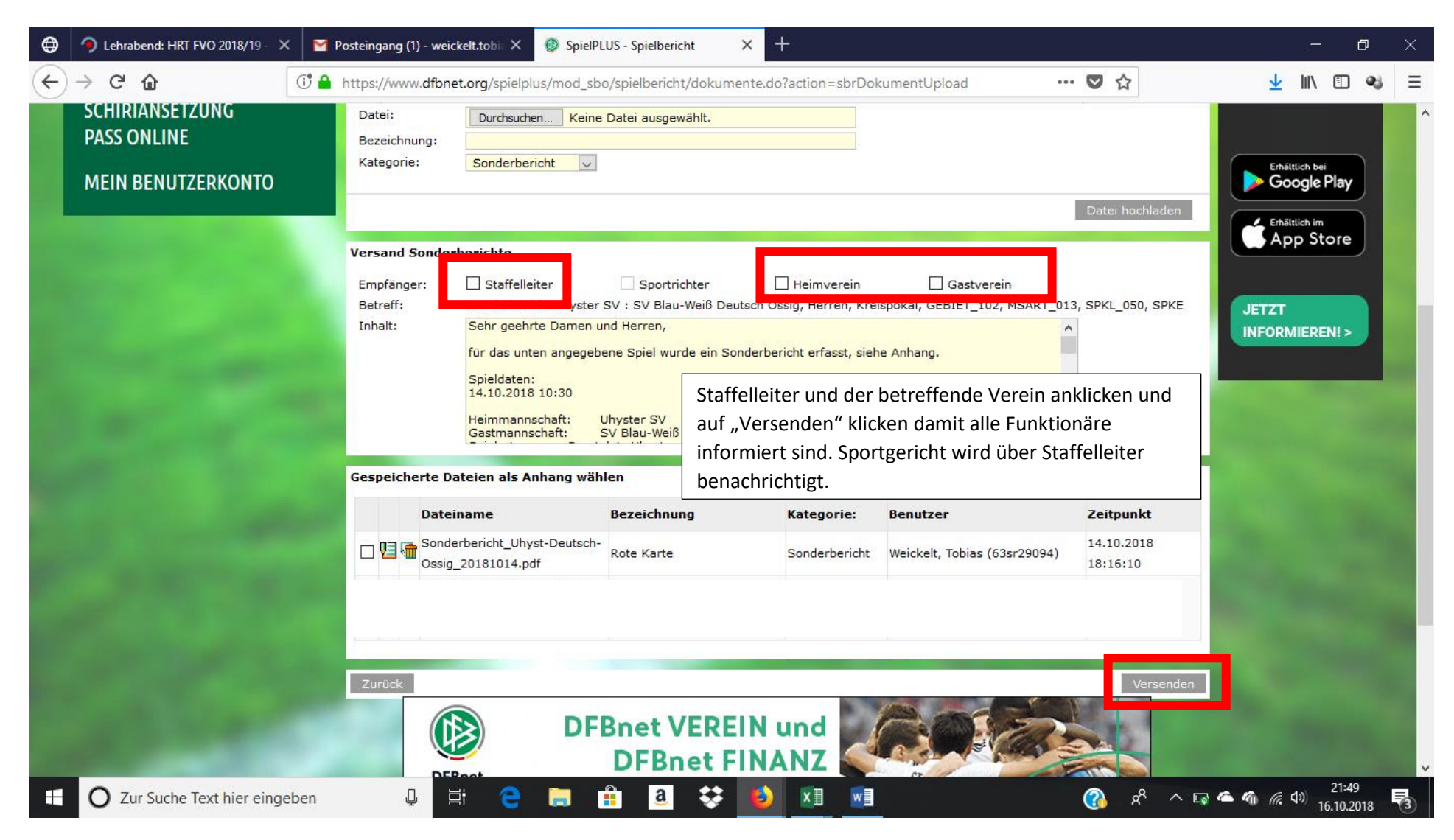

## 16.10.2018

erstellt: Tobias Weickelt – Lehrwart Fussballverband Oberlausitz